# **dcpam5**

平成 26 2 4

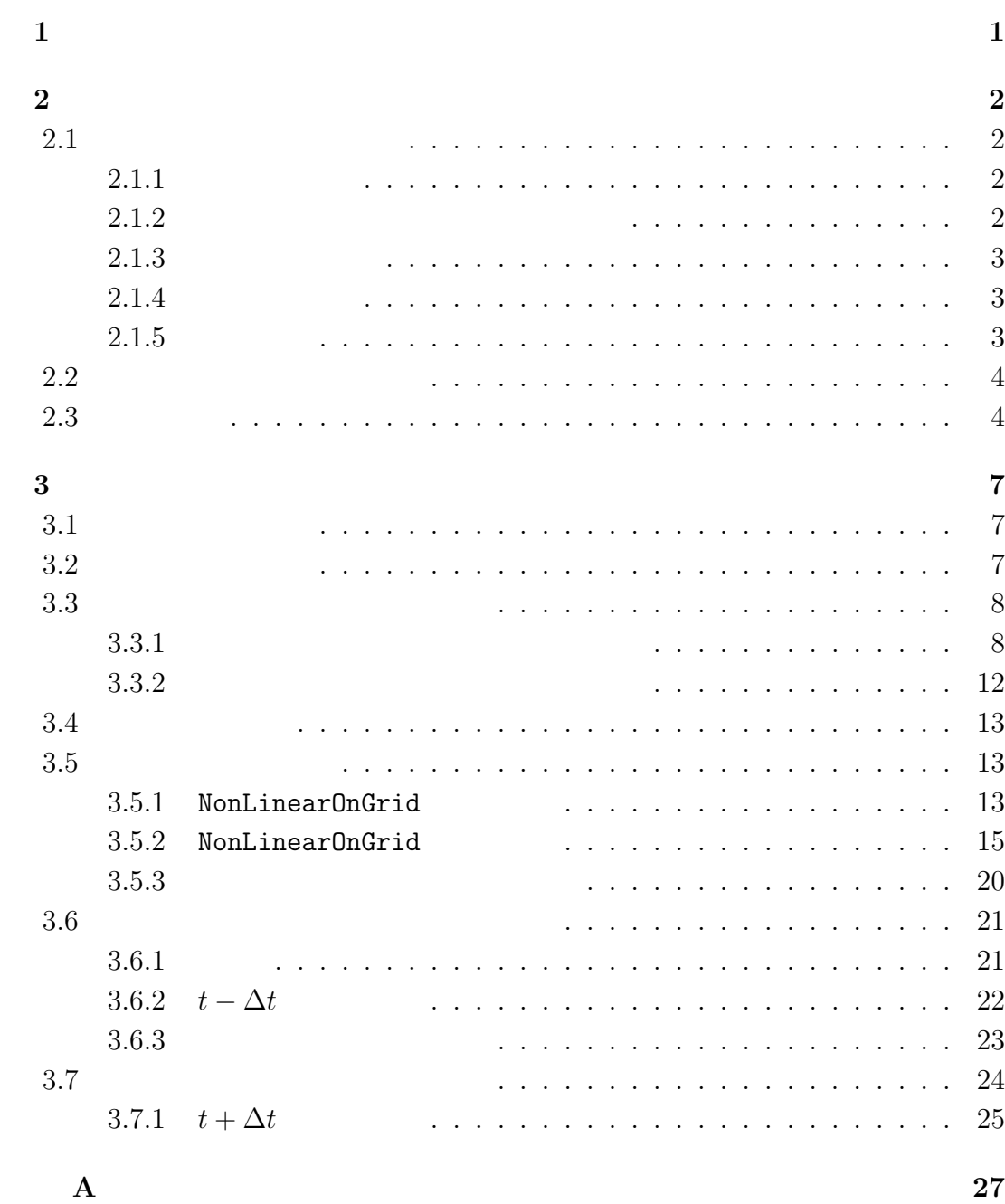

# **1**章 この文書について

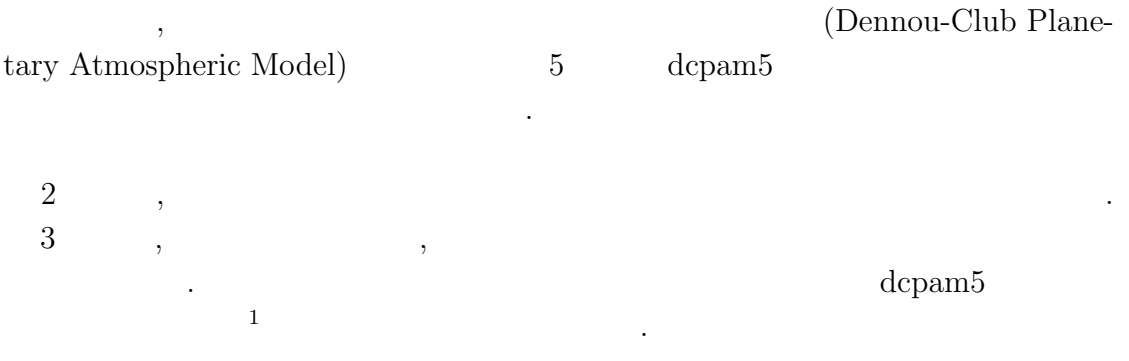

 $\,$ 

は今後作成される予定である.

 $\frac{1\,\text{http://www.gfd-dennou.org/library/dcpam5/dcpam5-current/doc/basic_equations/htm/basic_equations.htm/0.5\,\text{http://www.gfd-dennou.org/library/dcpam5/dcpam5-current/doc/basic_equations/htm/0.5\,\text{http://www.gfd-dennou.org/library/dcpam5/dcpam5-cutrent/0.5\,\text{http://www.gfd-dennou.org/library/dcpam5/dcpam5-cutrent/0.5\,\text{http://www.gfd-dennou.org/library/dcpam5/dcpam5-cutrent/0.5\,\text{http://www.gfd-dennou.org/library/dcpam5/dcpam5-cutrent/0.5\,\text{http://www.gfd-dennou.org/library/dcpam5/dcpam$ 

# **2**章 コードの概要

# $2.1$

. Takehiro *et al.*  $(2006)$  , のである.

## **2.1.1**

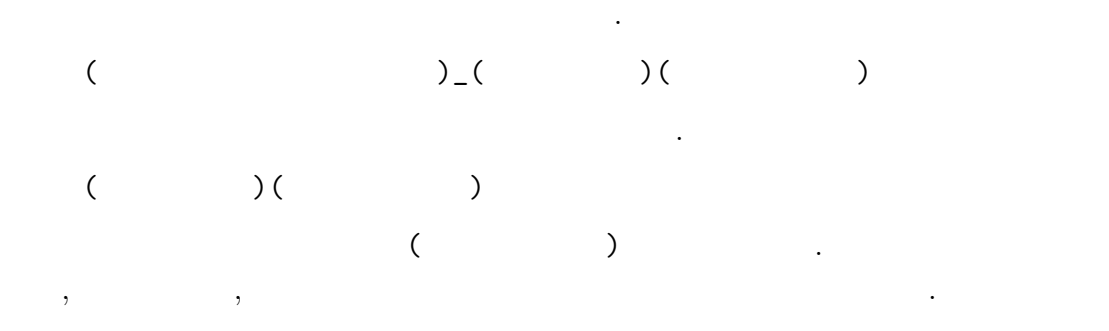

# **2.1.2** 次元情報に関する接頭詞・接尾詞

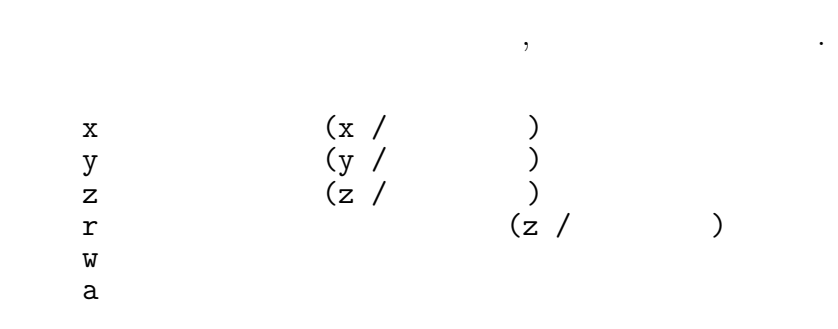

# $2.1.3$

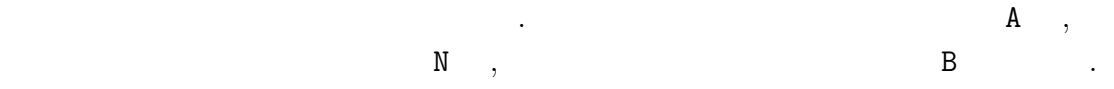

- A :  $t + \Delta t$  (After)
- $N:$   $t$  (Now)
- B :  $t \Delta t$  (Before)

上記の規則に基づく変数の例を示す.

## $2.1.4$

- 基本的なルールは以下の通りである. *•* 頭文字は大文字とする.
	- 2000 to the set of the set of the set of the set of the set of the set of the set of the set of the set of the set of the set of the set of the set of the set of the set of the set of the set of the set of the set of the  $\mathbf{1}$ .

## $2.1.5$

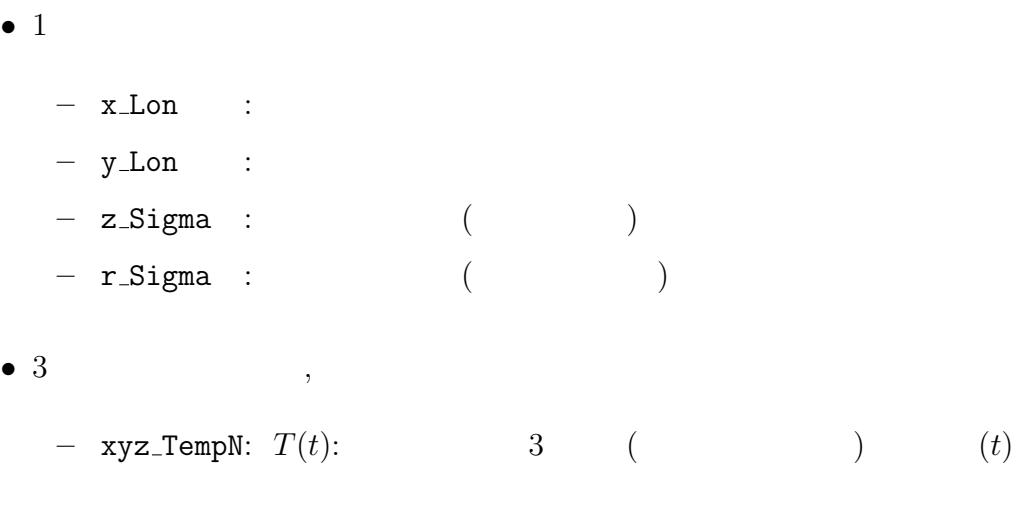

 $1$ 

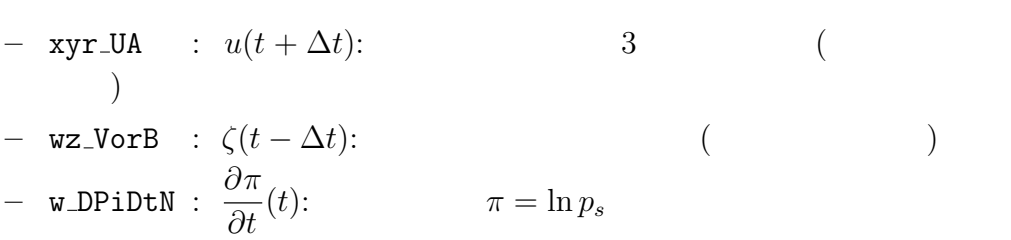

 $\,$ ,  $\,$ ,  $\,$ ,  $\,$ ,  $\,$ ,  $\,$ ,  $\,$ ,  $\,$ ,  $\,$ ,  $\,$ ,  $\,$ ,  $\,$ ,  $\,$ ,  $\,$ ,  $\,$ ,  $\,$ ,  $\,$ ,  $\,$ ,  $\,$ ,  $\,$ ,  $\,$ ,  $\,$ ,  $\,$ ,  $\,$ ,  $\,$ ,  $\,$ ,  $\,$ ,  $\,$ ,  $\,$ ,  $\,$ ,  $\,$ ,  $\,$ ,  $\,$ ,  $\,$ ,  $\,$ ,  $\,$ ,  $\,$ ,  $\,$ とができる. 出力ファイルとしては, 結果を残すためのヒストリーファイルと時間 体制するためのリスタートファイルが出力される. 後者は延長前期に初期に対する. 後者は

. https://www.com/default.com/default.com/default.com/default.com/default.com/default.com/default.com/default.  $\mathcal{F}_1$ 

 $\overline{\phantom{a}}$ 

. expecting the set of the set of the set of the set of the set of the set of the set of the set of the set of the set of the set of the set of the set of the set of the set of the set of the set of the set of the set of 過程の中で行われる. ただし, 物理過程のうち, 降水過程などの調節過程は時間積

 $\,$ ,  $\,$ 

**2.2** 

 $2.1$ 

値ファイルとして使われる.

 $\blacksquare$ 

 $\Delta t = 10$  ,  $t = 90(t - \Delta t), 100(t)$ <br> $t = 110$  $t = 110(t + \Delta t)$ ,  $(2.1$  TimeFilter) 3  $t = 100$   $t - \Delta t$ ,  $110(t)$  $\,$ ,  $\,$ 

# $2.3$

Takehiro, S., Odaka, M., Ishioka, K., Ishiwatari, M., Hayashi, Y.-Y., 2006: SP-MODEL: A Series of Hierarchical Spectral Models for Geophyiscal Fluid Dy-

分後に適用される.

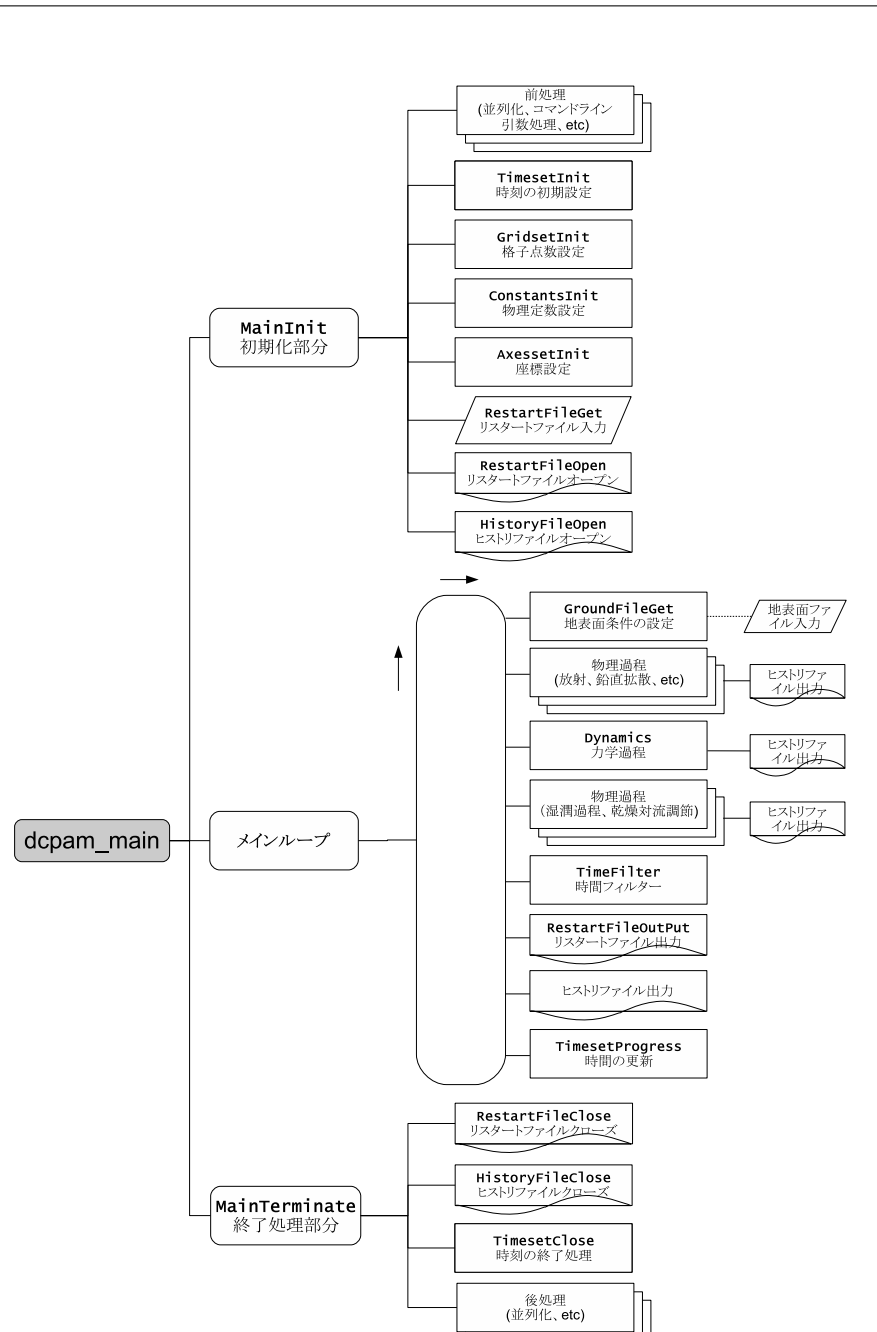

#### 2.1: **dcpam5**

dcpam\_main (dcpam\_main.F90) example.com

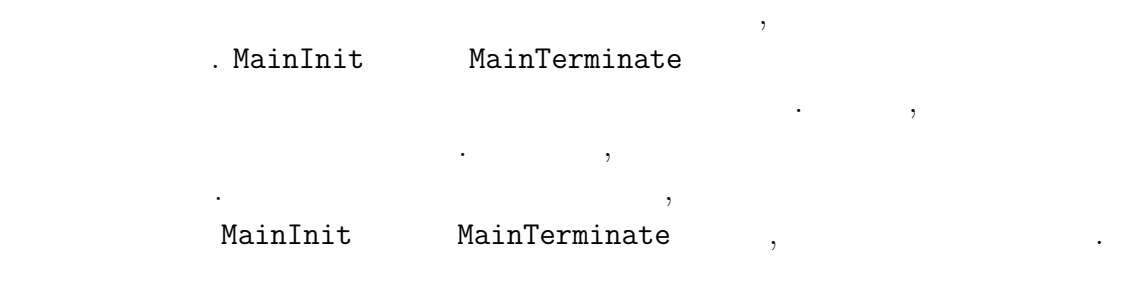

namics, Nagare Multimedia 2006, http://www.nagare.or.jp/mm/2006/spmodel/

**3**章 力学過程

 $3.1$ 

ない.

適用される.

**3.2** Dynamics

 $3.1~$   $3.3~$  Dynamics . Dynamics

Dynamics

dynamics\_hspl\_vas83 . DynamicsInit SemiImplMatrix  $\,$ 

, Dynamics は時間変化する変数のみとなる.

 $\begin{array}{ll} \texttt{Dynamics} & \texttt{NonLinearOnGrid} \\ & \texttt{. TimeIntegration} & \texttt{(3.3.1)} \\ \end{array} \tag{NG}$  $\therefore$  TimeIntegration  $(3.3.1)$ 

 $\mathcal{A}$ 

本章では力学過程のコードの構造と計算手順を説明する. ここでいう力学過程と  $\,$ ,  $\,$ どである. あるいは物理過程以外と言っても良いかもしれない. スペクトルとは球  $\,$ 

実際の時間積分は力学過程の中で行われる. 物理過程で計算された時間変化項は  $\,$ ,  $\,$ ,  $\,$ ,  $\,$ ,  $\,$ ,  $\,$ ,  $\,$ ,  $\,$ ,  $\,$ ,  $\,$ ,  $\,$ ,  $\,$ ,  $\,$ ,  $\,$ ,  $\,$ ,  $\,$ ,  $\,$ ,  $\,$ ,  $\,$ ,  $\,$ ,  $\,$ ,  $\,$ ,  $\,$ ,  $\,$ ,  $\,$ ,  $\,$ ,  $\,$ ,  $\,$ ,  $\,$ ,  $\,$ ,  $\,$ ,  $\,$ ,  $\,$ ,  $\,$ ,  $\,$ ,  $\,$ ,  $\,$ ,  $\ldots$ 

 $\text{code description.}\text{tex}(\text{dynamics}/\text{dyn-flow.}\text{tex}) \qquad \qquad 2014/02/04($ 

#### .  $2$  Dynamics

#### NonLinearOnGrid

間積分には影響しない.

. SemiImplMatrix  $\qquad \qquad$  TimeIntegration  $\ddotsc$ <sub>、</sub>Dynamics (DiagOutput)  $\begin{array}{ccc} \texttt{. DiagOutput} \end{array} \hspace{1.5cm} , \\$ 

# **3.3 b**

:  $\frac{1}{\sqrt{2\pi}}$ いない.

## **3.3.1**

 $\sim$  3.5 .  $t - Δt$   $t + Δt$ 

1. **D**  
\n
$$
\underline{\tilde{M}}_n^m \overline{\tilde{D}}_n^{m^t} = \tilde{f}_n^m
$$
\n(3.1)  
\n
$$
\overline{\tilde{D}}_n^{\overline{m}^t} = \frac{1}{2} \left( \tilde{D}_n^{m, t + \Delta t} + \tilde{D}_n^{m, t - \Delta t} \right)
$$
\n2.  $\overline{\tilde{D}}_n^{\overline{m}^t}$  t\n(NG)  $t + \Delta t$ 

 $3.3.2$   $\qquad \qquad$ 

の計算手順は以下の計算手順は以下の計算手順は

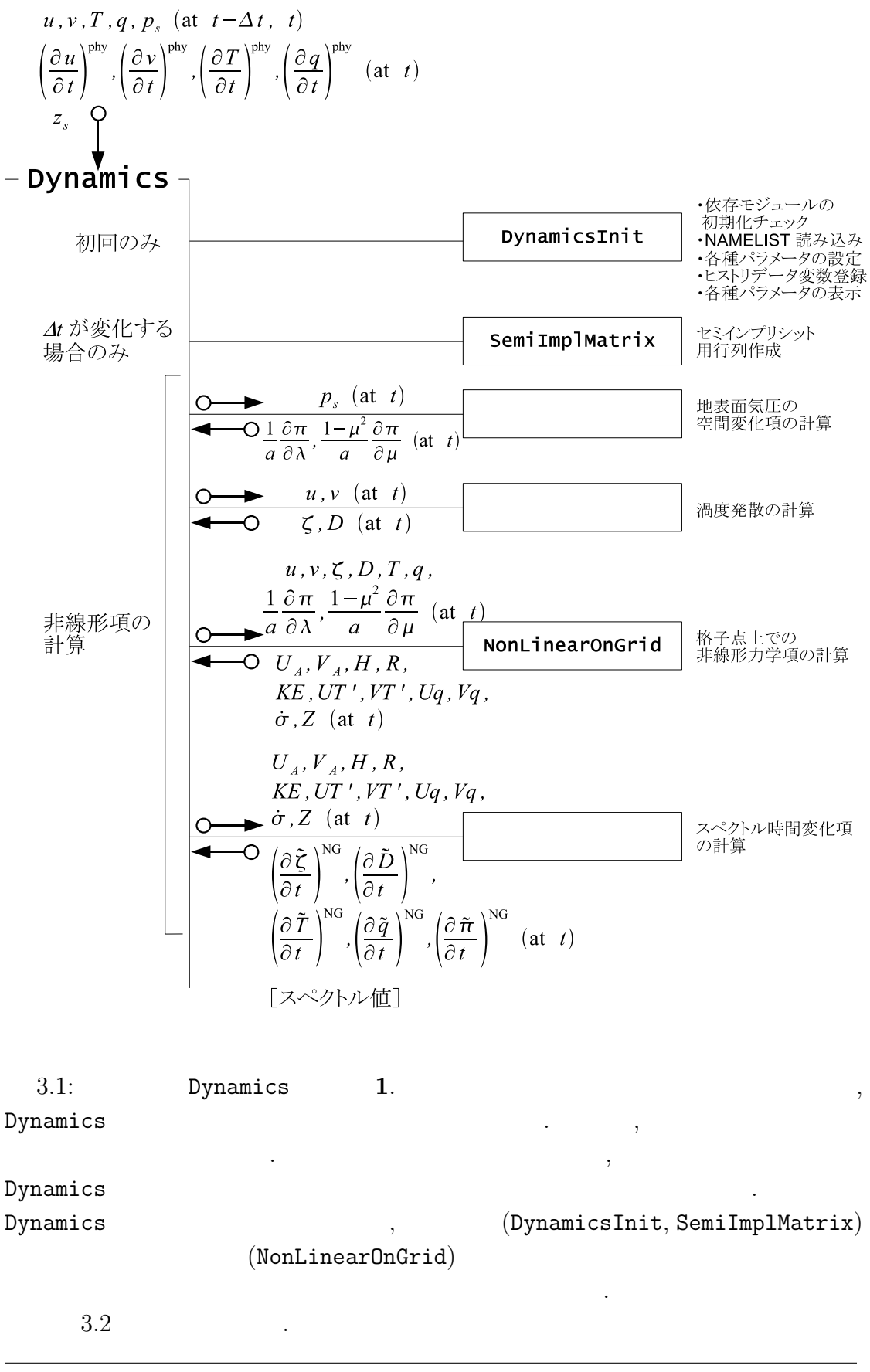

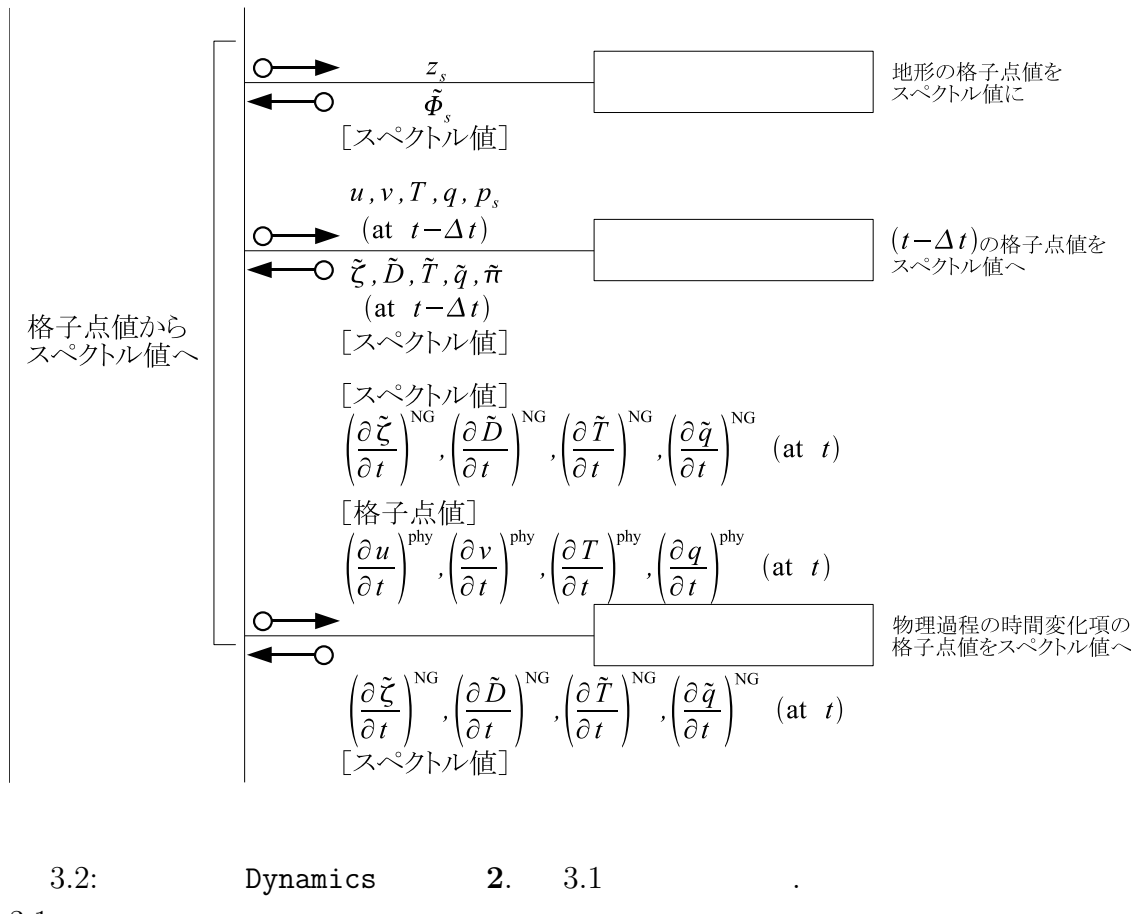

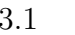

TimeIntegration

 $3.1$   $\,$ 

 $3.3$ 

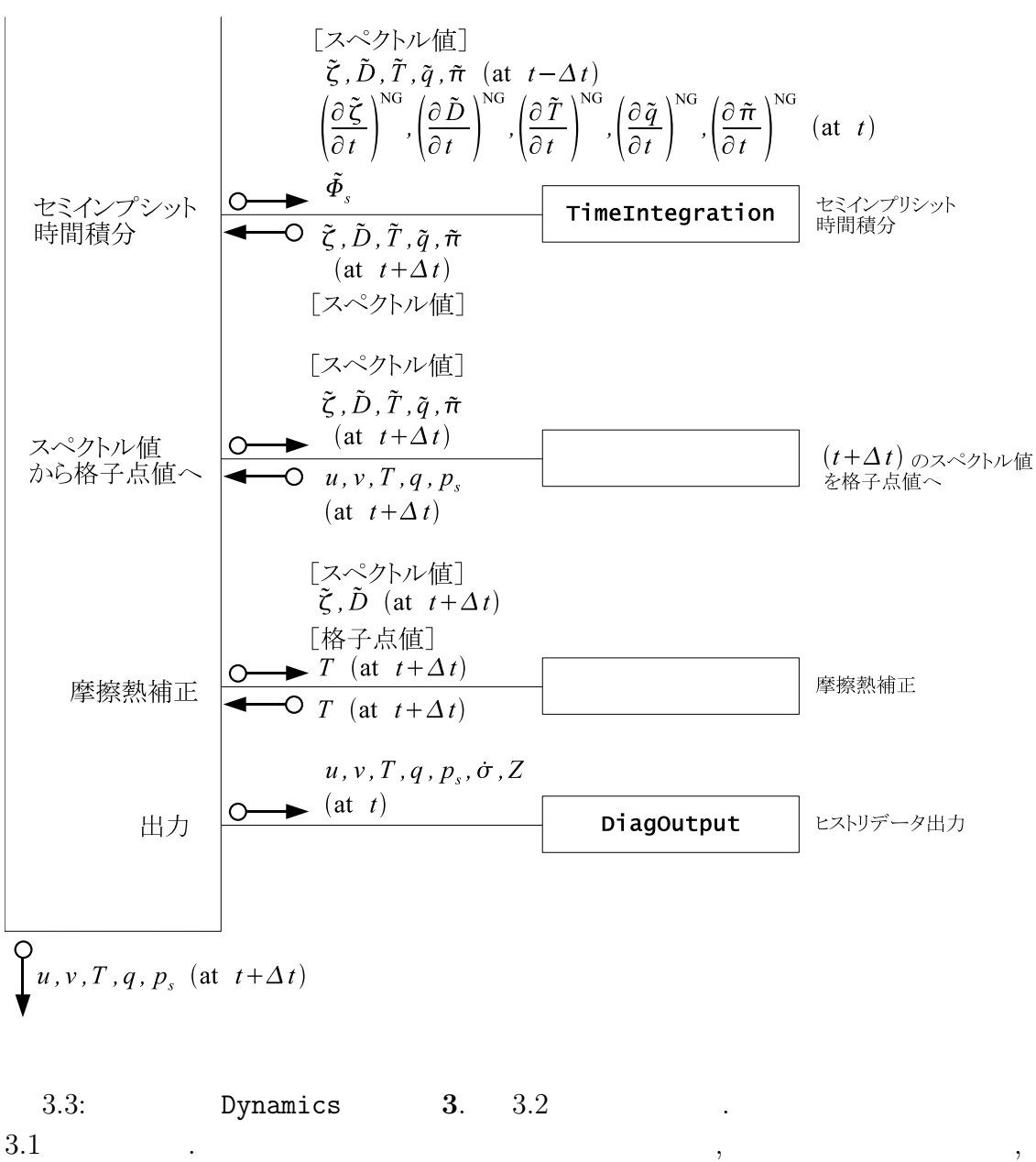

 $t + \Delta t$ 

**3.3.2** 

 $3.3.1$  ,  $2$ れる. これを詳しく書くと以下のようになる.  $\begin{array}{ccc} 1 & & \vdots \ \tilde{\bm{D}}_n^m \end{array}$ *n t*

 $(3.1)$  1  $\cdot$  $3.5$  ,  $7.5$ 

 $D$ ,

$$
\overline{\tilde{\boldsymbol{D}}_n^{m}}^t \equiv \frac{1}{2} (\tilde{\boldsymbol{D}}_n^{m,t+\Delta t} + \tilde{\boldsymbol{D}}_n^{m,t-\Delta t})
$$
\n(3.2)

$$
\tilde{\underline{M}}_n^m = (1 - 2\Delta t \tilde{\mathcal{D}}_{H,n}^m) (\underline{I} - 2\Delta t \tilde{\underline{\mathcal{D}}}_{M_n}^m) \n- (\Delta t)^2 \left\{ \underline{W} \underline{h} + (1 - 2\Delta t \tilde{\underline{\mathcal{D}}}_{H,n}^m) \mathbf{G} \mathbf{C}^T \right\} \left( -\frac{n(n+1)}{a^2} \right)
$$
\n
$$
\tilde{\boldsymbol{f}}_n^m = (1 - 2\Delta t \tilde{\underline{\mathcal{D}}}_{H,n}^m) (\underline{I} - \Delta t \tilde{\underline{\mathcal{D}}}_{M_n}^m) \tilde{\underline{\mathcal{D}}}^{m,t-\Delta t}_{n} + (1 - 2\Delta t \tilde{\underline{\mathcal{D}}}_{H,n}^m) \Delta t \left( \frac{\partial \tilde{\underline{\mathcal{D}}}^m}{\partial t} \right)^{\text{NG}}
$$
\n(3.3)

$$
\tilde{\boldsymbol{f}}_{n}^{m} = (1 - 2\Delta t \tilde{D}_{H,n}^{m})(\underline{I} - \Delta t \underline{\tilde{D}_{M}}_{n}^{m})\tilde{\boldsymbol{D}}_{n}^{m,t-\Delta t} + (1 - 2\Delta t \tilde{D}_{H,n}^{m})\Delta t \left(\frac{\partial \tilde{\boldsymbol{D}}_{n}^{m}}{\partial t}\right)^{NG} \n- \Delta t \left(-\frac{n(n+1)}{a^{2}}\right) \left\{ (1 - 2\Delta t \tilde{D}_{H,n}^{m})\tilde{\boldsymbol{\Phi}}_{s,n}^{m} + \underline{W} \left[ (1 - \Delta t \tilde{D}_{H,n}^{m})\tilde{\boldsymbol{T}}_{n}^{m,t-\Delta t} + \Delta t \left(\frac{\partial \tilde{\boldsymbol{T}}_{n}^{m}}{\partial t}\right)^{NG} \right] \right\} \n+ (1 - 2\Delta t \tilde{D}_{H,n}^{m})\boldsymbol{G} \left[\tilde{\pi}_{n}^{m,t-\Delta t} + \Delta t \left(\frac{\partial \tilde{\pi}_{n}^{m}}{\partial t}\right)^{NG} \right] \right\}
$$
\n(3.4)

$$
\underline{\tilde{M}}_n^m
$$
 SemiImplMatrix , LU , LU ,  $\underline{\tilde{M}}_n^m$  (3.1)  
TimeIntegration  
2 :  
TimeIntegration . 1  $\overline{\tilde{D}}_n^{m t}$ 

である.

 $\overline{\phantom{a}}$ 

 $\mathbf{d}$ 

$$
\tilde{\boldsymbol{D}}_n^{m,t+\Delta t} = 2 \overline{\tilde{\boldsymbol{D}}_n^{m}}^t - \tilde{\boldsymbol{D}}_n^{m,t-\Delta t}.
$$
\n(3.5)

$$
\overline{D}_{n}^{\overline{m}t} \qquad t \qquad \qquad (\text{NG})
$$
\n
$$
\tilde{\mathcal{L}}_{n}^{m,t+\Delta t} = (\tilde{\gamma}_{\mathcal{X},n}^{m})^{-1} \left\{ \tilde{\mathcal{L}}_{n}^{m,t-\Delta t} + 2\Delta t \left[ \left( \frac{\partial \tilde{\mathcal{L}}_{n}^{m}}{\partial t} \right)^{\text{NG}} + \tilde{\mathcal{G}}_{\mathcal{X},n}^{m} \overline{\tilde{\mathcal{D}}_{n}^{m t}} \right] \right\}.
$$
\n(3.6)

$$
\tilde{\mathcal{X}}_n^{m,t+\Delta t} = (\tilde{\gamma}_{\mathcal{X},n}^m)^{-1} \left\{ \tilde{\mathcal{X}}_n^{m,t-\Delta t} + 2\Delta t \left[ \left( \frac{\partial \tilde{\mathcal{X}}_n^m}{\partial t} \right)^{\text{NG}} + \tilde{\mathcal{G}}_{\mathcal{X},n}^m \overline{\tilde{\mathbf{D}}_n^{m_t}} \right] \right\}.
$$
 (3.6)

$$
\tilde{\mathcal{X}}_{n}^{m} = \tilde{\pi}_{n}^{m}, \qquad \tilde{\zeta}_{n}^{m}, \qquad \tilde{T}_{n}^{m}, \qquad \tilde{q}_{n}^{m},
$$
\n
$$
\left(\frac{\partial \tilde{\mathcal{X}}_{n}^{m}}{\partial t}\right)^{\text{NG}} = \left(\frac{\partial \tilde{\pi}_{n}^{m}}{\partial t}\right)^{\text{NG}}, \qquad \left(\frac{\partial \tilde{\zeta}_{n}^{m}}{\partial t}\right)^{\text{NG}}, \qquad \left(\frac{\partial \tilde{T}_{n}^{m}}{\partial t}\right)^{\text{NG}}, \qquad \left(\frac{\partial \tilde{q}_{n}^{m}}{\partial t}\right)^{\text{NG}},
$$
\n
$$
\tilde{\gamma}_{\mathcal{X},n}^{m} = 1, \qquad (I - 2\Delta t \tilde{\mathcal{D}}_{M_{n}}^{m}), \quad (I - 2\Delta t \tilde{\mathcal{D}}_{H_{n}}^{m}), \quad (1 - 2\Delta t \tilde{\mathcal{D}}_{q,n}^{m}),
$$
\n
$$
\tilde{\mathcal{G}}_{\mathcal{X},n}^{m} = -\mathbf{C}^{T}, \qquad \qquad \underline{0}, \qquad -\underline{h}, \qquad \qquad \underline{0}.
$$
\n(3.7)

 $3.4$ 

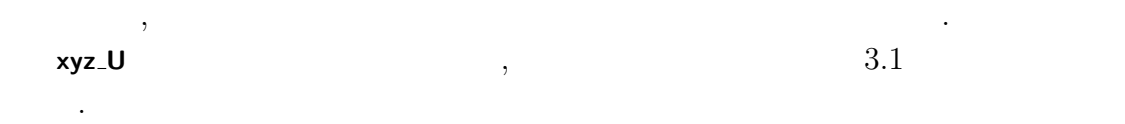

 $\,$ ,  $\,$ 

3.5 (
Here  $($ NonLinearOnGrid)

## 3.5.1 NonLinearOnGrid

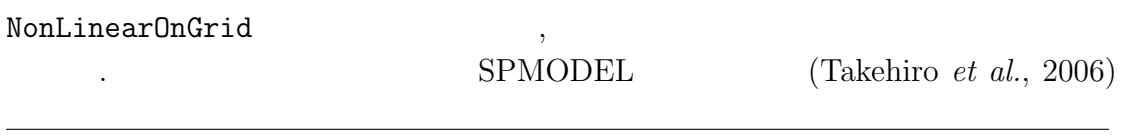

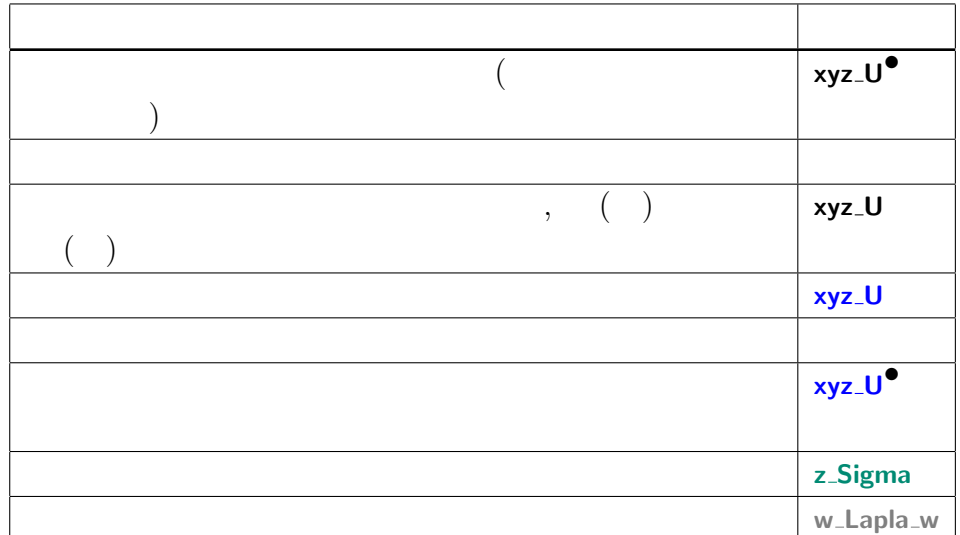

 $\hspace{1.5cm},$  $\,$ ,  $\,$ 

 $3.1:$ 

DynamicsInit SemiImplMatrix

省略する.

$$
(t) \qquad \qquad t \qquad , \qquad \qquad t \\qquad \qquad i,j,k
$$

$$
\underbrace{(\nabla \pi)}_{\text{Grad ambd2} \text{Pb1}^{\bullet}} = \underbrace{\frac{1}{a}}_{\text{DPL} \text{prod}} \underbrace{\frac{\partial (\ln \mathcal{P}_s)}{\partial \lambda}}_{\text{Coul} \text{prod}} \tag{3.8}
$$

$$
\mathbf{xy\_GradLambdaPi}^{\bullet} = \frac{1}{\mathcal{A}} \underbrace{(1 - \mu^2)} \frac{\partial (\ln \mathcal{D}_s)}{\partial \mu},
$$
\n
$$
\mathbf{xy\_GradMuPi}^{\bullet} = \frac{1}{\mathcal{A}} \underbrace{(1 - \mu^2)} \frac{\partial (\ln \mathcal{D}_s)}{\partial \mu},
$$
\n
$$
\mathbf{xy\_GradMuPi}^{\bullet} \bullet \mathbf{RPlanet}_{xy \text{ } \mathcal{A}} \mathbf{y \text{ } \mathcal{A}} \mathbf{y \text{ } \mathcal{A}} \mathbf{y \text{ } \mathcal{A}} (\dots ) )
$$
\n(3.9)

$$
\zeta = \frac{1}{a} \left( \frac{1}{1 - \mu^2} \frac{\partial V}{\partial \lambda} - \frac{\partial V}{\partial \mu} \right)
$$
(3.10)  
xyz-VorN<sup>•</sup> 
$$
\frac{1}{RPlanet} \underbrace{(a - DivLambda) \cdot xyz \cdot UN}{wa - DivLambda \cdot xya \cdot (a - x)} \cdot xyz \cdot UN}{xyz \cdot UN}
$$
  

$$
\frac{D}{xyz \cdot VorN^{\bullet}} = \frac{1}{a} \left( \frac{1}{1 - \mu^2} \frac{\partial V}{\partial \lambda} + \frac{\partial V}{\partial \mu} \right)
$$
(3.11)  
xyz-VorN<sup>•</sup> 
$$
\frac{1}{RPlanet} \underbrace{(a - DivLambda) \cdot xyz \cdot UN}{wa - DivLambda \cdot xya \cdot (a - x)} \cdot xya \cdot (3.11) \cdot xya \cdot (3.12) \cdot xya \cdot (3.13)
$$

### 3.5.2 NonLinearOnGrid

を省略する.

$$
\delta,Z \qquad \qquad \text{NonLinearOnGrid} \qquad \qquad U_A,V_A,H,R,KE,UT',VT',Uq,Vq,\\qquad \qquad (t) \qquad \qquad , \qquad \qquad i,j
$$

$$
\mathbf{X}_{\mathbf{y} \sim \mathbf{DPiDtN}} = -\underbrace{\sum_{k=1}^{K} \overbrace{\mathbf{v}_k \cdot \nabla \pi}^{\mathbf{xyz}.\mathbf{PiAdv}} \underbrace{\Delta \sigma_k}_{\mathbf{z} \sim \mathbf{DelSigma}}}_{\mathbf{xyz}.\mathbf{PiAdvSum}_{k=1}}
$$
(3.12)

 $\overline{\text{code'description.tex}(\text{dynamics}/\text{dyn-nongrav.tex})}$  2014/02/04(
)

渦度**,** 発散の変化に関連する項の計算

 $\overline{\phantom{a}}$ 

*,*<br> $\frac{xyz}{v_k \cdot \nabla \pi}$ **xyz PiAdv** =  $\nabla \pi$  =  $\overbrace{U_k}$ 1  $1 - \mu^2$  **xy SinLat\*\*2 xy GradLambdaPiN** }| { 1 *a ∂π*  $\frac{\partial}{\partial \lambda}$  +  $V_k$   $\frac{1}{1}$ 1  $1 - \mu^2$  **xy SinLat\*\*2 xy GradMuPiN** }| {  $(1 - \mu^2)$ *a ∂π*  $\frac{\partial u}{\partial \mu}$ . (3.13)

$$
\begin{array}{lll}\n\text{xyz}\text{UAdvN}^{\bullet} & \text{xyz}\text{Cori} & \text{xy}\text{EigDotN} \text{ (3.19)} \\
& \text{xy}\text{VorN} & \text{xyz}\text{V} \text{CosLatN} \text{ (3.18)} & -\frac{1}{2\Delta\sigma_1} \hat{\sigma}_{3/2} \text{ (U}_1 - U_2) \\
& \text{xy}\text{VorN} & \text{xyz}\text{V} \text{CosLatN} \text{ (3.18)} & \text{zy}\text{Z}\text{UcosLatN} \text{ (3.17)} \\
& \text{z}\text{-TlnpCoeffK} \text{ (3.22)} & \text{xy}\text{-GradLambdaPiN} & \\
& -\frac{C_p}{k_1} \hat{k}_1 & \frac{T'_{v,1}}{a} \frac{1}{a} \frac{\partial \pi}{\partial \lambda} + \mathcal{F}_{\lambda,k} \cos \varphi, \\
& \text{CpDry} & \text{xyz}\text{-TempVirEdd} \text{ (3.20)} & \\
U_{A,k} = (\zeta_k + f)V_k - \frac{1}{2\Delta\sigma_k} [\dot{\sigma}_{k-1/2}(U_{k-1} - U_k) + \dot{\sigma}_{k+1/2}(U_k - U_{k+1})] & \\
& -\frac{C_p \hat{\kappa}_k T'_{v,k}}{a} \frac{\partial \pi}{\partial \lambda} + \mathcal{F}_{\lambda,k} \cos \varphi, \qquad (k = 2, \dots, K - 1) & \\
U_{A,K} = (\zeta_K + f)V_K - \frac{1}{2\Delta\sigma_K} \dot{\sigma}_{K-1/2}(U_{K-1} - U_K) - \frac{C_p \hat{\kappa}_K T'_{v,k}}{a} \frac{\partial \pi}{\partial \lambda} + \mathcal{F}_{\lambda,K} \cos \varphi, \\
& \text{xyz}\text{-GradMuPin} \text{ (3.14)}\n\end{array}
$$

$$
\mathbf{x} \mathbf{y} \mathbf{z} \mathbf{y} \mathbf{A} \mathbf{d} \mathbf{v} \mathbf{N}^{\bullet}
$$
\n
$$
\mathbf{V}_{A,1} = -(\zeta_1 + f)U_1 - \frac{1}{2\Delta\sigma_1}\dot{\sigma}_{3/2}(V_1 - V_2) - C_p \hat{\kappa}_1 T'_{v,1} \frac{1 - \mu^2}{a} \frac{\partial \pi}{\partial \mu} + \mathcal{F}_{\varphi,1} \cos \varphi,
$$
\n
$$
V_{A,k} = -(\zeta_k + f)U_k - \frac{1}{2\Delta\sigma_k} [\dot{\sigma}_{k-1/2}(V_{k-1} - V_k) + \dot{\sigma}_{k+1/2}(V_k - V_{k+1})]
$$
\n
$$
- C_p \hat{\kappa}_k T'_{v,k} \frac{1 - \mu^2}{a} \frac{\partial \pi}{\partial \mu} + \mathcal{F}_{\varphi,k} \cos \varphi, \qquad (k = 2, \dots, K - 1)
$$
\n
$$
V_{A,K} = -(\zeta_K + f)U_K - \frac{1}{2\Delta\sigma_K} \dot{\sigma}_{K-1/2}(V_{K-1} - V_K)
$$
\n
$$
- C_p \hat{\kappa}_K T'_{v,K} \frac{1 - \mu^2}{a} \frac{\partial \pi}{\partial \mu} + \mathcal{F}_{\varphi,K} \cos \varphi,
$$
\n(3.15)

$$
\underbrace{(KE)_k + \sum_{l=1}^K W_{kl}(T_{v,l} - T_l)}_{\textbf{xyz}.\textbf{KinEngyN}^{\bullet}} = \underbrace{\frac{U_k^2 + V_k^2}{2(1 - \mu^2)}}_{\text{HydroGrid}} + \underbrace{\sum_{l=1}^K W_{kl} (T_{v,l} - T_l)}_{\textbf{xyz}.\textbf{TempN}}.
$$
\n(3.16)

z

 $\overline{\phantom{a}}$ 

z}|{

$$
U_k = \frac{\text{xyz\_UN}}{u_k} \cos \varphi, \tag{3.17}
$$
  
xyz\_UCostatN  
xyz\_Costat

| $xyz\text{-}U\text{CosLatN}$ | $xyz\text{-}V\text{N}$ | $(3.18)$                           |
|------------------------------|------------------------|------------------------------------|
| $xyz\text{-}V\text{N}$       | $\cos\varphi$          | $(3.18)$                           |
| $xyz\text{-}V\text{CosLatN}$ | $xy\text{-}CosLat$     | $xyz\text{-}Piddv\text{Sum}_{k=l}$ |

$$
\begin{array}{ll}\text{xyz.VCostatN} & \text{xyz\_OsLat} \\ \text{xyz\_PiAdvSum}_{k=1} & \text{xyz\_PiAdvSum}_{k=1} \\ \text{xyz\_bigDotN\bullet} & \text{xyz\_DivSum}_{k=1} \end{array} \hspace{1.2cm} \begin{array}{ll} \text{xyz\_PiAdvSum}_{k=1} \\ \text{xyz\_DivSum}_{k=1} & \text{xyz\_DivSum}_{k=1} \end{array} \hspace{1.2cm} \begin{array}{ll} \text{xyz\_PiAdvSum}_{k=1} \\ \text{xyz\_DivSum}_{k=1} & \text{xyz\_DivSum}_{k=1} \end{array}
$$

$$
\dot{\sigma}_{1/2} = 0,
$$
  

$$
\dot{\sigma}_{K+1/2} = 0,
$$

$$
\text{xyz} \text{-} \text{TempVir} \ (3.21) \tag{3.19}
$$

$$
\underline{T'_{v,k}} = \overbrace{T_{v,k}} - \overline{T_k},
$$
\n
$$
\text{z-RefTemp} \tag{3.20}
$$

**xyz TempVirEdd**

$$
T_{v,k} = T_{k} \left\{ 1 + \left( \frac{1}{\epsilon_v} - 1 \right) q_k \right\},
$$
\nxyz-TempVir

\n
$$
xyz \left\{ 1 + \left( \frac{1}{\epsilon_v} - 1 \right) q_k \right\},
$$
\n(3.21)

 $\frac{\sigma_{k-1/2} \alpha_k + \sigma_{k+1/2} \beta_k}{\sigma_k}$ **z HydroAlpha z HydroBeta**

$$
\hat{\kappa}_k = \frac{\hat{\kappa}_k - \frac{\partial k - 1}{2} \alpha_k + \frac{\partial k + 1}{2} \beta_k}{\Delta \sigma_k},
$$
\n
$$
\text{Im} \text{CoefK}
$$
\n
$$
\text{amicsInit} \qquad \text{r-Sigma} \qquad \text{Kappa}
$$
\n
$$
\text{micsInit} \qquad \text{r-Sigma} \qquad \text{Kappa}
$$

**z TInpCoefK** |{z}

DynamicsInit  $\alpha_k = \left(\frac{\sigma_{k-1/2}}{\sigma_k}\right)$ *σk* **Kappa** *κ −*1*,* (3.23)  $\sum_{i=1}^{n}$  $-$ 

**z HydroAlpha z Sigma**

 $\overline{ }$ 

**GasRDry**

DynamicsInit

$$
\beta_k = 1 - \left(\frac{\sigma_{k+1/2}}{\sigma_k}\right)^{\kappa},
$$
  
z-HydroBeta (3.24)

DynamicsInit

$$
\kappa = \frac{\widehat{R}}{\frac{C_p}{C_{\text{P}}}}.
$$
\nKappa

\n(3.25)

DynamicsInit

$$
_{\rm )}
$$

xyz.TempEdd (3.29)  
\nxyz.TempVAdvN<sup>•</sup> 
$$
\equiv U_k \overline{T'_k}
$$
 (3.26)  
\nxyz.TempVAdvN<sup>•</sup>  $\equiv V_k \overline{T'_k}$  (3.27)  
\nxyz.TempNodvN<sup>•</sup>  $\equiv V_k T'_k$  (3.27)  
\nxyz.TempNollinearN<sup>•</sup> xyz.DivN  
\n-  $\frac{1}{\Delta \sigma_k} \left[ \overline{\hat{\sigma}_{k-1/2}} \left( \overline{\hat{T}}_{k-1/2}^{k-1/2} - \overline{T}'_k \right) + \overline{\hat{\sigma}_{k+1/2}} (\overline{T}'_k - \hat{T}'_{k+1/2}) \right]$   
\nxyz.TempNodLinearN<sup>•</sup> xyz.DivN  
\n-  $\frac{1}{\Delta \sigma_k} \left[ \overline{\hat{\sigma}_{k-1/2}} \left( \overline{\hat{T}}_{k-1/2}^{k-1/2} - \overline{T}_k \right) + \overline{\hat{\sigma}_{k+1/2}} (\overline{T}_k - \overline{\hat{T}}_{k+1/2}) \right]$   
\nxyz.TempCad (3.30)  
\nr.Reffemp (3.31)  
\n-  $\frac{1}{\Delta \sigma_k} \left[ \overline{\hat{\sigma}_{k-1/2}} \left( \overline{\hat{T}}_{k-1/2} - \overline{T}_k \right) + \overline{\hat{\sigma}_{k+1/2}} (\overline{T}_k - \overline{\hat{T}}_{k+1/2}) \right]$   
\nxyz.PiAdv  
\n+  $\overline{\hat{\sigma}_{k}}$  xyz.PiAdv  
\n+  $\overline{\hat{\sigma}_{k}}$  z.ThpCoefK  
\nz.HydroAlpha  
\n-  $\frac{\overline{\hat{\alpha}_{k}}}{\Delta \sigma_k} \left[ \overline{T}_{v,k} \sum_{\substack{l=k \ l \neq k}}^{k} v_l \cdot \nabla \pi \Delta \sigma_l + \overline{T}'_{v,k} \sum_{\substack{l=k \ l \neq k+1}}^{K} D_l \Delta \sigma_l \right]$   
\nz.HydroBeta  
\n-  $\frac{\overline{\beta}_{k}}{\Delta \sigma_k} \left[ \overline{T}_{v,k} \sum_{l=k+1}^{K} v_l \cdot \nabla \pi \Delta \sigma_l + \overline{T}'_{v,k} \sum_{l=k$ 

$$
= T_K' D_K
$$
  
\n
$$
= T_K' D_K
$$
  
\n
$$
- \frac{1}{\Delta \sigma_K} \left[ \dot{\sigma}_{K-1/2} \left( \hat{T}'_{K-1/2} - T'_K \right) + \dot{\sigma}_{K+1/2} \left( T'_K - \hat{T}'_{K+1/2} \right) \right]
$$
  
\n
$$
- \frac{1}{\Delta \sigma_K} \left[ \dot{\sigma}_{K-1/2}^{\text{NG}} \left( \hat{T}_{K-1/2} - \overline{T}_K \right) + \dot{\sigma}_{K+1/2}^{\text{NG}} \left( \overline{T}_K - \hat{T}_{K+1/2} \right) \right]
$$
  
\n
$$
+ \hat{\kappa}_K T_{v,K} \mathbf{v}_K \cdot \nabla \pi
$$
  
\n
$$
- \frac{\alpha_K}{\Delta \sigma_K} \left[ T_{v,K} \mathbf{v}_K \cdot \nabla \pi \Delta \sigma_K + T'_{v,K} D_K \Delta \sigma_K \right].
$$
  
\n(3.28)

 $\overline{\phantom{a}}$ 

$$
T'_{k} = T_{k} - \overline{T}_{k} ,
$$
\n
$$
\text{xyz} \text{TempEdd} = T_{k} - \overline{T}_{k} ,
$$
\n
$$
(3.29)
$$

$$
\hat{T}'_{k-1/2} = \begin{cases}\n0, & (k = 1) \\
\frac{a_k}{\sum_{k=1}^{k} T_k + b_{k-1} T_{k-1} - \hat{T}_{k-1/2}} & (k = 2, \dots, K) \\
\frac{a_k}{\sum_{k=1}^{k} T_k + b_{k-1} T_{k-1} - \hat{T}_{k-1/2}} & (k = 2, \dots, K) \\
0, & (k = K + 1)\n\end{cases}
$$
\n(3.30)

z}|{

$$
\frac{\widehat{T}_{k-1/2}}{\widehat{T}_{k-1/2}} = \begin{cases}\n0, & (k = 1) \\
a_k \overline{T}_k + b_{k-1} \overline{T}_{k-1}, & (k = 2, \cdots, K) \\
\text{z-RefTemp} \\
0, & (k = K + 1)\n\end{cases}
$$
\n(3.31)  
\nnamicsInit  
\nz-HydroAlpha\n
$$
(\sigma_k)^{\kappa} \Gamma^{-1}
$$

DynamicsInit |{z}

$$
a_k = \frac{z \cdot \text{HydroAlpha}}{\alpha_k} \left[ 1 - \left( \frac{\sigma_k}{\sigma_{k-1}} \right)^{\kappa} \right]^{-1}, \tag{3.32}
$$

**z TInpCoefA** |{z}

DynamicsInit

$$
\frac{a_k}{\ln p \text{CoefA}}
$$
\n
$$
\frac{1}{\ln p \text{CoefA}}
$$
\n
$$
\frac{1}{\sqrt{a_{k-1}}}
$$
\n
$$
\frac{1}{\sqrt{a_{k-1}}}
$$
\n
$$
\frac{1}{\sqrt{a_{k-1}}}
$$
\n
$$
\frac{1}{\sqrt{a_{k+1}}}
$$
\n
$$
\frac{1}{\sqrt{a_{k+1}}}
$$
\n
$$
\frac{1}{\sqrt{a_{k+1}}}
$$
\n
$$
\frac{1}{\sqrt{a_{k+1}}}
$$
\n
$$
\frac{1}{\sqrt{a_{k+1}}}
$$
\n
$$
\frac{1}{\sqrt{a_{k+1}}}
$$
\n
$$
\frac{1}{\sqrt{a_{k+1}}}
$$
\n
$$
\frac{1}{\sqrt{a_{k+1}}}
$$
\n
$$
\frac{1}{\sqrt{a_{k+1}}}
$$
\n
$$
\frac{1}{\sqrt{a_{k+1}}}
$$
\n
$$
\frac{1}{\sqrt{a_{k+1}}}
$$
\n
$$
\frac{1}{\sqrt{a_{k+1}}}
$$
\n
$$
\frac{1}{\sqrt{a_{k+1}}}
$$
\n
$$
\frac{1}{\sqrt{a_{k+1}}}
$$
\n
$$
\frac{1}{\sqrt{a_{k+1}}}
$$
\n
$$
\frac{1}{\sqrt{a_{k+1}}}
$$
\n
$$
\frac{1}{\sqrt{a_{k+1}}}
$$
\n
$$
\frac{1}{\sqrt{a_{k+1}}}
$$
\n
$$
\frac{1}{\sqrt{a_{k+1}}}
$$
\n
$$
\frac{1}{\sqrt{a_{k+1}}}
$$
\n
$$
\frac{1}{\sqrt{a_{k+1}}}
$$
\n
$$
\frac{1}{\sqrt{a_{k+1}}}
$$
\n
$$
\frac{1}{\sqrt{a_{k+1}}}
$$
\n
$$
\frac{1}{\sqrt{a_{k+1}}}
$$
\n
$$
\frac{1}{\sqrt{a_{k+1}}}
$$
\n
$$
\frac{1}{\sqrt{a_{k+1}}}
$$
\n
$$
\frac{1}{\sqrt{a_{k+1}}}
$$
\n
$$
\frac{1}{\sqrt{a_{k+1}}}
$$
\n<math display="block</math>

**z TInpCoefB** z

DynamicsInit

z-**TipCoefB**  
\nDynamicsInit  
\n
$$
\frac{\dot{\sigma}_{k-1/2}^{\text{NG}}}{\dot{\sigma}_{k-1/2}^{\text{NG}}} = \frac{r\text{-Sigma}}{\sigma_{k-1/2}} \sum_{k=1}^{K} v_k \cdot \nabla \pi \Delta \sigma_k - \sum_{l=k}^{K} v_l \cdot \nabla \pi \Delta \sigma_l .
$$
\n(3.34)  
\n
$$
\frac{\partial^{\text{NG}}}{\partial \sigma_{k-1/2}^{\text{NG}}} = \frac{r\text{-Sigma}}{\sqrt{r\sigma_{k-1/2}}}\sum_{k=1}^{K} \frac{v_l \cdot \nabla \pi \Delta \sigma_l}{\sqrt{r\sigma_{k-1/2}}}\,. \tag{3.34}
$$

**xyz PiAdvSum** *k*=1 **xyz PiAdvSum**

$$
\mathbf{xyz}\_\mathbf{Q} \mathbf{VapUAdvN}^{\bullet} \equiv \underbrace{U_k}_{\mathbf{xyz}\_\mathbf{Q} \mathbf{VapN}} \qquad (3.35)
$$
\n
$$
\mathbf{xyz}\_\mathbf{Vz}\_\mathbf{Q} \mathbf{VapN}
$$

$$
\mathbf{xyz}\_\mathbf{Q} \mathbf{VapVAdvN}^{\bullet} \equiv \underbrace{V_k}_{\mathbf{xyz}\_\mathbf{V} \mathbf{CosLatN}} q_k,\tag{3.36}
$$

$$
xyz\_\text{QVapNonLinearN}^\bullet
$$
 
$$
xyr\_\text{SigDot}
$$

|{z}

$$
QVapNonLinearN• \xyr\text{.SigDotN}•
$$
  
\n
$$
R_1 = q_1 D_1 - \frac{1}{2 \Delta \sigma_1} \overbrace{\sigma_{3/2}}^{\text{xy}} (q_1 - q_2),
$$
  
\nxyz\_DivN \x\_z\_DelSigma<sup>•</sup>  
\n
$$
R_k = q_k D_k - \frac{1}{2 \Delta \sigma_k} [\dot{\sigma}_{k-1/2}(q_{k-1} - q_k) + \dot{\sigma}_{k+1/2}(q_k - q_{k+1})],
$$
  
\n
$$
(k = 2, \dots, K - 1)
$$
  
\n
$$
R_K = q_K D_K - \frac{1}{2 \Delta \sigma_K} \dot{\sigma}_{K-1/2}(q_{K-1} - q_K).
$$
\n(3.37)

|{z}

**3.5.3** 

NonLinearOnGrid 
$$
\pi, \zeta, D, T, q
$$
  
\n
$$
(t) \qquad \qquad , \qquad \prod_{n}^{m} t \qquad ,
$$
\n
$$
\left(\frac{\partial \tilde{\pi}_{n}^{m}}{\partial t}\right)^{NG} = \left[\frac{Z_{ij}}{\eta_{n}^{m}}, \qquad (3.38)
$$
\n
$$
\mathbf{w} \cdot \mathbf{DPIDt} \mathbf{N}^{\bullet} \qquad \mathbf{x} \mathbf{y} \cdot \mathbf{DPIDt} \mathbf{N}
$$
\n
$$
\mathbf{w} \cdot \mathbf{D} \mathbf{PIDt} \mathbf{N}^{\bullet} \qquad \mathbf{x} \mathbf{y} \cdot \mathbf{y} \cdot \mathbf{y} \mathbf{z} \cdot \mathbf{U} \mathbf{A} \mathbf{d} \mathbf{v} \mathbf{N}
$$
\n
$$
\left(\frac{\partial \tilde{\xi}_{k,n}^{m}}{\partial t}\right)^{NG} = \frac{1}{a} \left(\underbrace{\left(\frac{1}{1-\mu^{2}} \frac{\partial V_{A,ijk}}{\partial \lambda}\right)_{n}^{m}}_{\text{wa-DivLambda xya}} - \underbrace{\left(\frac{\partial V_{A,ijk}}{\partial \mu}\right)_{n}^{m}}_{\text{wa-DivMuxyya}}\right), \qquad (3.39)
$$
\n
$$
\frac{\mathbf{w} \cdot \mathbf{D} \mathbf{D} \mathbf{U} \mathbf{D} \mathbf{H} \mathbf{N}^{\bullet}}{\left(\frac{\partial \tilde{D}_{k,n}^{m}}{\partial t}\right)^{NG}} = \underbrace{\frac{1}{a}}_{\text{RPlanet}} \left(\underbrace{\left(\frac{1}{1-\mu^{2}} \frac{\partial V_{A,ijk}}{\partial \lambda}\right)_{n}^{m}}_{\text{w1-DivLambda xya}} + \underbrace{\left(\frac{\partial V_{A,ijk}}{\partial \mu}\right)_{n}^{m}}_{\text{xyz-KinEngyN}}\right)
$$
\n
$$
- \underbrace{\frac{1}{a^{2}}}_{\text{RPlanet} \ast \ast_{2}} \underbrace{\left[-n(n+1)\left\{\left(KE\right)_{ijk} + \sum_{l=1}^{K} W_{ijkl}(T_{v,ijl} - T_{ijl})\right\}\right]_{n}^{m}}_{\text{W3-Lapla.wa} \left(\text{W3-L
$$

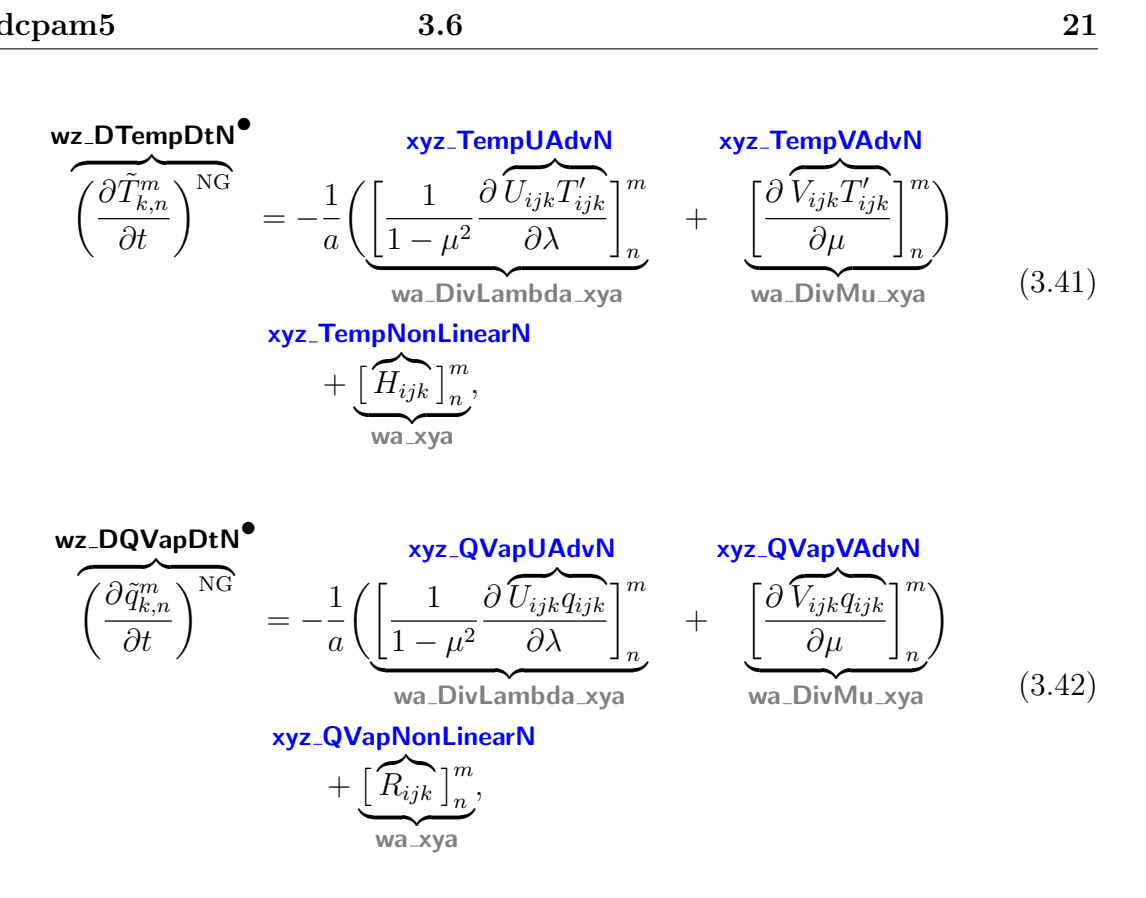

# **3.6** 格子点値からスペクトル値への変換

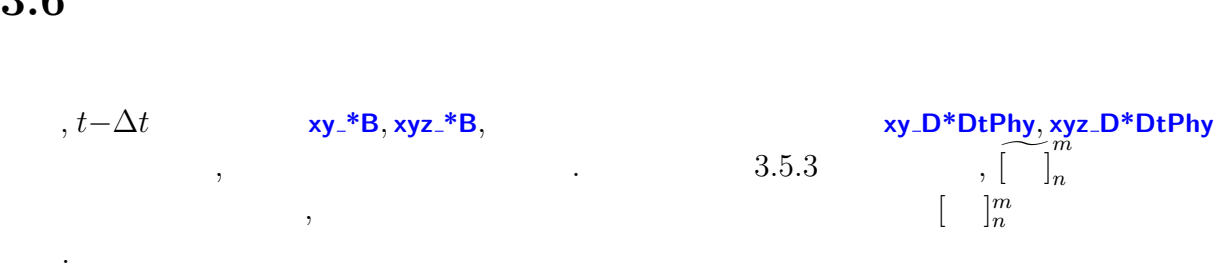

### $3.6.1$

$$
\underbrace{\Phi_{s,n}^{m}}_{\text{w\_SurfGeoPot}} = \underbrace{\begin{bmatrix} \text{w\_xy} \\ \text{g} & \text{z}_{s,ij} \end{bmatrix}_{n}^{m}}_{\text{Graw xy\_SurfHeight}} \tag{3.43}
$$

# **3.6.2**  $t - \Delta t$

表記を省略する.

 $\langle$ 

$$
t - \Delta t \qquad \qquad . \qquad (t - \Delta t)
$$

$$
t - \Delta t \qquad (t - \Delta t)
$$
  

$$
\tilde{\zeta}_{k,n}^{m} = \frac{1}{a} \left( \underbrace{\left[ \frac{1}{1 - \mu^2} \frac{\partial \widetilde{V}_{ijk}}{\partial \lambda} \right]_{n}^{m}}_{wa_DivLambda_xya} - \underbrace{\left[ \frac{\partial \widetilde{U}_{ijk}}{\partial \mu} \right]_{n}^{m}}_{wa_DivMu_xya} \right), \qquad (3.44)
$$

**For B**

\n**NPlanet** 
$$
wa_DivLambda_xya
$$
  $wa_DivMu_xya$ 

\n**Yez-UCostat**

\n
$$
\tilde{D}_{k,n}^m = \frac{1}{a} \left( \underbrace{\left[ \frac{1}{1-\mu^2} \frac{\partial}{\partial \lambda} U_{ijk} \right]_n^m}_{wa_DivLambda_xya} + \underbrace{\left[ \frac{\partial}{\partial U_{ijk}} \right]_n^m}_{wa_DivMu_xya} \right),
$$
 (3.45)

\n**Wz\_Dive**

$$
\underline{T_{k,n}^m} = \boxed{\underline{T_{ijk}}_{n}},
$$
\n
$$
\underline{\text{TempB}}^{\bullet} = \boxed{\underline{T_{ijk}}_{n}},
$$
\n
$$
\underline{\text{TempB}}^{\bullet}
$$
\n
$$
\underline{\text{waya}}_{\text{max}}
$$
\n
$$
(3.46)
$$

**wz TempB***•*

$$
q_{k,n}^m = \overbrace{\begin{bmatrix} q_{ijk} \\ q_{ijk} \end{bmatrix}^{m}_{n}},
$$
\n
$$
q_{k,n}^m
$$
\n
$$
q_{\text{Vap}}^m
$$
\n
$$
q_{\text{Vap}}^m
$$
\n
$$
q_{\text{Vap}}^m
$$
\n
$$
q_{\text{Vap}}^m
$$
\n
$$
q_{\text{Vap}}^m
$$
\n
$$
q_{\text{Vap}}^m
$$
\n
$$
q_{\text{Vap}}^m
$$
\n
$$
q_{\text{Vap}}^m
$$
\n
$$
q_{\text{Vap}}^m
$$
\n
$$
q_{\text{Vap}}^m
$$
\n
$$
q_{\text{Vap}}^m
$$
\n
$$
q_{\text{Vap}}^m
$$
\n
$$
q_{\text{Vap}}^m
$$
\n
$$
q_{\text{Vap}}^m
$$
\n
$$
q_{\text{Vap}}^m
$$
\n
$$
q_{\text{Vap}}^m
$$
\n
$$
q_{\text{Vap}}^m
$$
\n
$$
q_{\text{Vap}}^m
$$
\n
$$
q_{\text{Vap}}^m
$$
\n
$$
q_{\text{Vap}}^m
$$
\n
$$
q_{\text{Vap}}^m
$$
\n
$$
q_{\text{Vap}}^m
$$
\n
$$
q_{\text{Vap}}^m
$$
\n
$$
q_{\text{Vap}}^m
$$
\n
$$
q_{\text{Vap}}^m
$$
\n
$$
q_{\text{Vap}}^m
$$
\n
$$
q_{\text{Vap}}^m
$$
\n
$$
q_{\text{Vap}}^m
$$
\n
$$
q_{\text{Vap}}^m
$$
\n
$$
q_{\text{Vap}}^m
$$
\n
$$
q_{\text{Vap}}^m
$$
\n
$$
q_{\text{Vap}}^m
$$
\n
$$
q_{\text{Vap}}^m
$$
\n
$$
q_{\text{Vap}}^m
$$
\n
$$
q_{\text{Vap}}^m
$$
\n<

**wz QVapB***•*

$$
\pi_n^m = \overbrace{\left[\ln \underline{p}_{s,ijk}\right]_n^m}^{\text{W} \times \text{yy}}.
$$
\n(3.48)

$$
U_{ijk} = \frac{\text{xyz\_UB}}{u_{ijk}} \cos \varphi, \qquad (3.49)
$$

**xyz UCosLatB** |{z}|

$$
x_{y} = \frac{xyz_{y}}{xyz_{y}} = \frac{xyz_{y}}{xyz_{y}} \cos \varphi
$$
\n
$$
x_{y} = \frac{xyz_{y}}{xyz_{y}} \cos \varphi
$$
\n(3.50)

である.

 $\,$ 

 $3.6.3$ 

3.5.3  
\n
$$
\sqrt{2} \frac{\partial \zeta_{R,n}^{(m)}}{\partial t} \bigg|^{phy} = \frac{1}{\frac{d}{d\lambda}} \left( \underbrace{\left( \frac{1}{1-\mu^{2}} \frac{\partial}{\partial \lambda} \left( \frac{\partial V_{ijk}}{\partial t} \right)^{phy} \right]_{n}^{m}}_{W^{2}.D^{2}DCDPhyCostat} - \underbrace{\left( \frac{\partial}{\partial \mu} \left( \frac{\partial U_{ijk}}{\partial t} \right)^{phy} \right]_{n}^{m}}_{W^{2}.D^{2}DUDtPhyCostat} \bigg|^{phy} \bigg|^{2m}}_{W^{2}.DUDtPhyCostat} \bigg|^{2m} \left( \underbrace{\frac{\partial V_{ijk}}{\partial t} \right)^{phy}}_{W^{2}.DUDtPhyCostat} - \underbrace{\frac{1}{d\lambda}}_{W^{2}.DUDtPhyCostat} \bigg|^{2m} \left( \underbrace{\frac{\partial V_{ijk}}{\partial t} \right)^{phy}}_{W^{2}.DUDtPhyCostat} - \underbrace{\frac{1}{d\lambda}}_{W^{2}.DivLambda xya} \bigg|^{2m} \bigg|^{2m} \bigg|^{2m} \bigg|^{2m} \bigg|^{2m} \bigg|^{2m} \bigg|^{2m} \bigg|^{2m} \bigg|^{2m} \bigg|^{2m} \bigg|^{2m} \bigg|^{2m} \bigg|^{2m} \bigg|^{2m} \bigg|^{2m} \bigg|^{2m} \bigg|^{2m} \bigg|^{2m} \bigg|^{2m} \bigg|^{2m} \bigg|^{2m} \bigg|^{2m} \bigg|^{2m} \bigg|^{2m} \bigg|^{2m} \bigg|^{2m} \bigg|^{2m} \bigg|^{2m} \bigg|^{2m} \bigg|^{2m} \bigg|^{2m} \bigg|^{2m} \bigg|^{2m} \bigg|^{2m} \bigg|^{2m} \bigg|^{2m} \bigg|^{2m} \bigg|^{2m} \bigg|^{2m} \bigg|^{2m} \bigg|^{2m} \bigg|^{2m} \bigg|^{2m} \bigg|^{2m} \bigg|^{2m} \bigg|^{2m} \bigg|^{2m} \bigg|^{2m} \bigg|^{2
$$

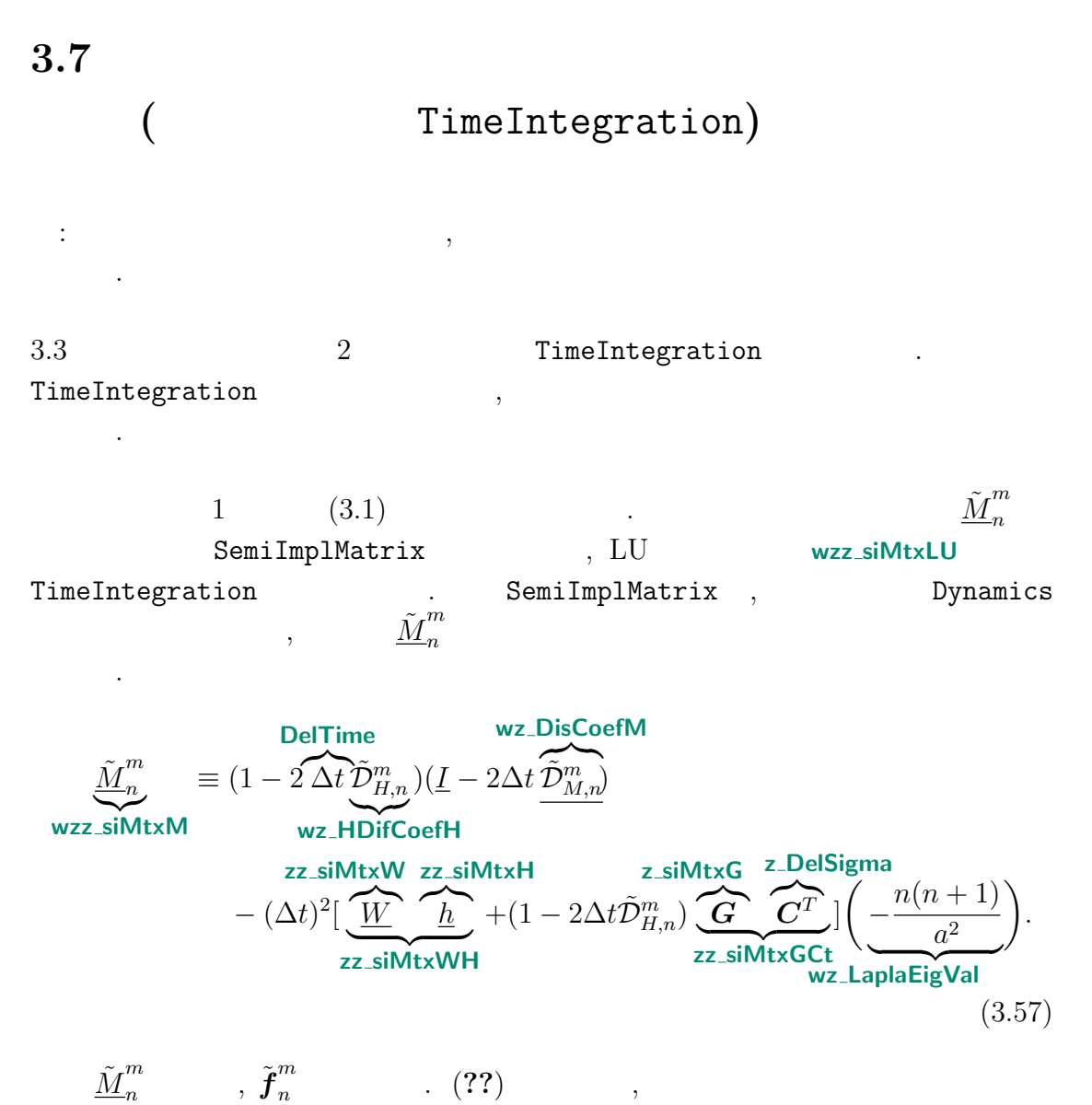

記す.

$$
\tilde{f}_{n}^{m} = (1 - 2 \Delta t \tilde{D}_{H,n}^{m})(\underline{I} - \Delta t \tilde{D}_{M,n}^{m}) \tilde{D}_{n}^{m,t-\Delta t}
$$
\n
$$
\text{wz}.\text{Nleft} + (1 - 2\Delta t \tilde{D}_{H,n}^{m})\Delta t \underbrace{\left(\frac{\partial \tilde{D}_{n}^{m}}{\partial t}\right)^{NG}}_{\text{wz}.\text{DDivDtNG}} + (1 - 2\Delta t \tilde{D}_{H,n}^{m})\Delta t \underbrace{\left(\frac{\partial \tilde{D}_{n}^{m}}{\partial t}\right)^{NG}}_{\text{wz}.\text{DDivDtNG}} - \Delta t \left(\frac{n(n+1)}{a^{2}}\right) \left\{(1 - 2\Delta t \tilde{D}_{H,n}^{m}) \tilde{\Phi}_{s,n}^{m} + \frac{N}{a^{2}}\left[(1 - 2\Delta t \tilde{D}_{H,n}^{m}) \tilde{D}_{s,n}^{m,t-\Delta t} + \Delta t \underbrace{\left(\frac{\partial \tilde{T}_{n}^{m}}{\partial t}\right)^{NG}\right]}_{\text{wz}.\text{SifPhi}} + (1 - 2\Delta t \tilde{D}_{H,n}^{m}) \underbrace{\mathbf{C}_{s} \left[\tilde{\pi}_{n}^{m,t-\Delta t} + \Delta t \underbrace{\left(\frac{\partial \tilde{T}_{n}^{m}}{\partial t}\right)^{NG}\right]}_{\text{wz}.\text{SifPhi}} + (1 - 2\Delta t \tilde{D}_{H,n}^{m}) \underbrace{\mathbf{C}_{s} \left[\tilde{\pi}_{n}^{m,t-\Delta t} + \Delta t \underbrace{\left(\frac{\partial \tilde{\pi}_{n}^{m}}{\partial t}\right)^{NG}\right]}_{\text{w}.\text{sifPi}}\right\}.
$$
\n(3.58)

 $(3.1)$  **LUSolve** . *m n t* wz\_siDivAvrTime . LUSolve ,  $\tilde{\boldsymbol{f}}^{m}_{n}$ *n*  $L$ U  $\tilde{\underline{M}}_n^m$ *n* 2 (**wz siVectF**, **wzz siMtxLU**, **wz siMtxPiv**) である.

 $\overline{N}$ 

### **3.7.1**  $t + \Delta t$

 $(3.5)$   $(3.6)$ 

ていることに注意されたい.

 $N\text{G}$  and  $N$ 

NG N  
\n
$$
\frac{\partial \mathbf{C}}{\partial \mathbf{r}_{n}^{m,t+\Delta t}} = \underbrace{\tilde{\pi}_{n}^{m,t-\Delta t}}_{\mathbf{w}.\mathbf{P}i\mathbf{A}} + 2\Delta t \underbrace{\left[\left(\frac{\partial \tilde{\pi}_{n}^{m}}{\partial t}\right)^{\text{NG}} - \underbrace{\mathbf{C}^{T}\widetilde{\mathbf{D}}_{n}^{m}}_{\mathbf{z}\_ \mathbf{S}i\mathbf{M}t\mathbf{x}\mathbf{C}}\right]}_{\mathbf{w}\_ \mathbf{S}i\mathbf{D}i\mathbf{D}t}, \qquad (3.59)
$$

 $\overline{\text{code'description.tex}(\text{dynamics}/\text{dyn-tintgr.tex})}$  2014/02/04(
)

$$
\underbrace{\tilde{\zeta}_n^{m,t+\Delta t}}_{\text{wz-VorA}^{\bullet}} = \left(\underline{I} - 2\Delta t \underline{\tilde{D}}_{M_n}^m\right)^{-1} \left\{\underline{\tilde{\zeta}}_n^{m,t-\Delta t} + 2\Delta t \underbrace{\left(\frac{\partial \tilde{\zeta}_n^m}{\partial t}\right)^{NG}}_{\text{wz-VorB}}\right\}, \qquad (3.60)
$$
\n
$$
\underbrace{\tilde{D}_n^{m,t+\Delta t}}_{\text{wz-UorB}} = 2\overline{\tilde{D}}_n^{m t} - \underline{\tilde{D}}_n^{m,t-\Delta t}, \qquad (3.61)
$$

|

$$
\underbrace{\tilde{D}_{n}^{m,t+\Delta t}}_{\text{wz_DivA}} = 2\overline{\tilde{D}_{n}^{m t}} - \underbrace{\tilde{D}_{n}^{m,t-\Delta t}}_{\text{wz_DivB}},
$$
\n(3.61)

$$
\mathbf{w} \mathbf{z} \cdot \mathbf{DivA}^{\bullet} \qquad \mathbf{w} \mathbf{z} \cdot \mathbf{DivB}
$$
\n
$$
\mathbf{w} \mathbf{z} \cdot \mathbf{DivB}
$$
\n
$$
\mathbf{w} \mathbf{z} \cdot \mathbf{DivB}
$$
\n
$$
\mathbf{w} \mathbf{z} \cdot \mathbf{DivB}
$$
\n
$$
\mathbf{w} \mathbf{z} \cdot \mathbf{DivB}
$$
\n
$$
\mathbf{w} \mathbf{z} \cdot \mathbf{DivB}
$$
\n
$$
\mathbf{w} \mathbf{z} \cdot \mathbf{DivB}
$$
\n
$$
\mathbf{w} \mathbf{z} \cdot \mathbf{divB}
$$
\n
$$
\mathbf{w} \mathbf{z} \cdot \mathbf{divB}
$$
\n
$$
\mathbf{w} \mathbf{z} \cdot \mathbf{divB}
$$
\n
$$
\mathbf{w} \mathbf{z} \cdot \mathbf{divB}
$$
\n
$$
\mathbf{w} \mathbf{z} \cdot \mathbf{divB}
$$
\n
$$
\mathbf{w} \mathbf{z} \cdot \mathbf{divB}
$$
\n
$$
\mathbf{C} \cdot \mathbf{C} \cdot \mathbf{C}
$$
\n
$$
\mathbf{C} \cdot \mathbf{C} \cdot \mathbf{C}
$$
\n
$$
\mathbf{C} \cdot \mathbf{C} \cdot \mathbf{C}
$$
\n
$$
\mathbf{C} \cdot \mathbf{C} \cdot \mathbf{C}
$$
\n
$$
\mathbf{C} \cdot \mathbf{C} \cdot \mathbf{C}
$$
\n
$$
\mathbf{C} \cdot \mathbf{C} \cdot \mathbf{C}
$$
\n
$$
\mathbf{C} \cdot \mathbf{C} \cdot \mathbf{C}
$$
\n
$$
\mathbf{C} \cdot \mathbf{C} \cdot \mathbf{C}
$$
\n
$$
\mathbf{C} \cdot \mathbf{C} \cdot \mathbf{C}
$$
\n
$$
\mathbf{C} \cdot \mathbf{C} \cdot \mathbf{C}
$$
\n
$$
\mathbf{C} \cdot \mathbf{C} \cdot \mathbf{C}
$$
\n
$$
\mathbf{C} \cdot \mathbf{C} \cdot \mathbf{C}
$$
\n

$$
\mathbf{wz}.\mathbf{s}\mathbf{i}\mathbf{D}\mathbf{T}\mathbf{e}\mathbf{m}\mathbf{p}\mathbf{D}\mathbf{t}
$$
\n
$$
\underbrace{\tilde{\mathbf{q}}_{n}^{m,t+\Delta t}}_{\mathbf{wzf}.\mathbf{QMixA}} = \frac{1}{1 - 2\Delta t \tilde{D}_{q,n}^{m}} \left\{ \underbrace{\tilde{\mathbf{q}}_{n}^{m,t-\Delta t}}_{\mathbf{wzf}.\mathbf{QMixB}} + 2\Delta t \underbrace{\left(\frac{\partial \tilde{\mathbf{q}}_{n}^{m}}{\partial t}\right)^{\text{NG}}}_{\mathbf{wzf}.\mathbf{D}\mathbf{QMixDtN}} \right\}.
$$
\n(3.63)

付 録**A**

 $\mathrm{CREDITS^{1}}$   $\qquad \qquad$ 

 $^{-1}{\rm http://www.gfd-dennou.org/library/dcpam/dcpam5/dcpam5_latest/CREDITS}$